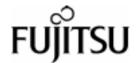

# F<sup>2</sup>MC-16 Family 16-bit Microcontroller SOFTUNE Assembler Additional Manual

# 1. List of Added Options

The added start-up options are listed in *Table 1*.

# ■ List of Added Options

Table 1 List of Added Options

| Format         | Function outline                                                          | Initial value          |
|----------------|---------------------------------------------------------------------------|------------------------|
| Target-depende | ent option                                                                |                        |
| -div905        | Does not replace <i>DIV/DIVW</i> instruction with alternative instruction | Does not replace       |
| -Xdiv905       | Replaces DIV/DIVW instruction with alternative instruction                |                        |
| -div_check     | Does not issue warning message warning to <i>DIV/DIVW</i> instruction     | Issues warning message |
| -Xdiv_check    | Issues warning message to DIV/DIVW instruction                            |                        |

# 2. Details of Added Options

The added start-up options are explained.

#### ■ Added Options

There are four added options as follows:

- -div905 · · · · · Does not replace DIV/DIVW instruction with alternative instruction
- -Xdiv905 ····· Replaces *DIV/DIVW* instruction with alternative instruction
- -div\_check · · · · Does not issue warning message warning to DIV/DIVW instruction
- -Xdiv\_check · · · Issues warning message to DIV/DIVW instruction

#### 2.1 -div905 and -xdiv905

These options relate to nonconformity in the "DIV A,Ri" and "DIVW A,RWi" instructions of the MB90500 series.

The -div905 option does not replace the *DIV/DIVW* instruction with an alternative instruction.

The -xdiv905 option replaces the DIV/DIVW instruction with an alternative instruction.

These options are valid only for the F<sup>2</sup>MC-16 family (MB90500 series).

#### ■ -div905

#### [Format]

-div905

#### [Explanation]

This option does not replace the *DIV/DIVW* instruction with an alternative instruction.

#### [Example]

fasm907s -cpu mb90500 test -div905

#### <Caution>

• The -div905 option is valid only for the F<sup>2</sup>MC-16 family (MB90500 series).

#### ■ -Xdiv905

#### [Format]

-Xdiv905

#### [Explanation]

This option replaces the *DIV/DIVW* instruction with an alternative instruction.

#### [Example]

fasm907s -cpu mb90500 test -div905 -Xdiv905

#### <Caution>

• The -Xdiv905 option is valid only for the F2MC-16 family (MB90500 series).

■ Nonconformity in "DIV A,Ri" and "DIVW A,RWi" Instructions of MB90500 Series

If the value of a bank register (DTB, ADB, USB, SSB) is 00H, the remainder resulting from
the execution of the "DIV A,Ri" and "DIVW A,RWi" instructions is stored in a generalpurpose register used as the instruction operand.

However, if the bank register value is not  $00_{\text{H}}$ , the remainder is stored in the bank memory specified by the bank register at the same address as that of the general-purpose register used as the operand.

For the bank register corresponding to each instruction, see *Table 1-2-2*.

Table 1-2-2 Bank Register Corresponding to Each Instruction

| Instruction                                                                                          | Bank register |
|----------------------------------------------------------------------------------------------------|---------------|
| DIV A,R0<br>DIV A,R1<br>DIV A,R4<br>DIV A,R5<br>DIVW A,RW0<br>DIVW A,RW1<br>DIVW A,RW4<br>DIVW A,RW5 | DTB           |
| DIV A,R2<br>DIV A,R6<br>DIVW A,RW2<br>DIVW A,RW6                                                     | ADB           |
| DIV A,R3<br>DIV A,R7<br>DIVW A,RW3<br>DIVW A,RW7                                                     | USB *1<br>SSB |

<sup>\*1:</sup> USB is used if the S-bit of the CCR register is set. SSB is used otherwise.

Example: Remainder resulting from operation of DIV A,R0 when DTB = 053H / RP = 003H The address of R0 is 00180H + 003H \* 010H + 08H = 0001B8H.

Since the bank register specified by "DIV A,R0" is DTB, the memory bank takes on 053H. Thus, the remainder is stored at 05301B8H.

The V30L04 or later version of fasm907s has a function for replacing the above instructions with trouble-free equivalent instruction strings, thereby circumventing problems.

There is no problem if the bank register value is 00H.

The F<sup>2</sup>MC-16F families and the MB90400 series of the F<sup>2</sup>MC-16LX families do not have such nonconformity.

#### 2.2 -div\_check and -Xdiv\_check

These options relate to nonconformity in the "DIV A,Ri" and "DIVW A,RWi" instructions of the MB90500 series.

The -div\_check option issues a warning message to the DIV/DIVW instruction.

The -Xdiv\_check option does not issue a warning message to the DIV/DIVW instruction.

These options are valid only for the F<sup>2</sup>MC-16 family (MB90500 series).

#### ■ -div\_check

#### [Format]

```
-div check
```

#### [Explanation]

This option issues a warning message to the *DIV/DIVW* instruction.

#### [Example]

```
fasm907s -cpu mb90500 test -div_check
```

#### <Caution>

• The -div\_check option is valid only for the F<sup>2</sup>MC-16 family (MB90500 series).

#### ■ -Xdiv\_check

#### [Format]

```
-Xdiv_check
```

#### [Explanation]

This option does not issue a warning message to the *DIV/DIVW* instruction.

#### [Example]

```
fasm907s -cpu mb90500 test -div_check -Xdiv_check
```

#### <Caution>

• The -Xdiv\_check option is valid only for the F<sup>2</sup>MC-16 family (MB90500 series).

# 3. Added Error Message

The added error message is shown below.

# ■ Added Error Message

| W1805A Invalid instructions (DIV, DIVW) are detected |
|------------------------------------------------------|
|------------------------------------------------------|

# [Program processing]

**Continues processing**